## SAP ABAP table FKK\_FICAEXTERNAL\_BILLING {Proxy Structure (Generated)}

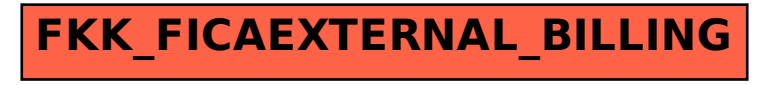